Page 1/ ?? RAPPELS ÉLECTRONCINÉTIQUE M1/2 EFTIS/IUFM Nice

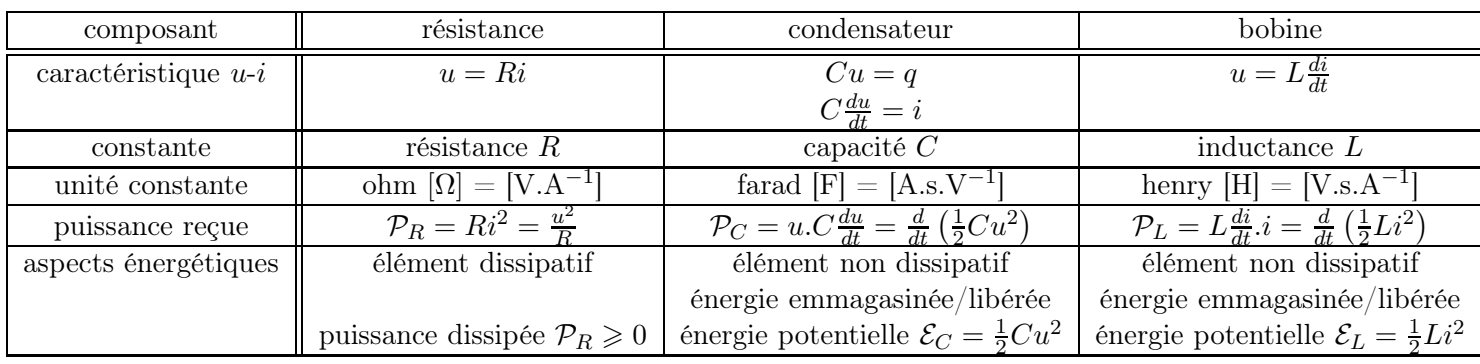

TABLE  $1 -$ .

# 1 formule

$$
u = Ri
$$
  
\n
$$
q = Cu \text{ ou } i = C \frac{du}{dt}
$$
  
\n
$$
u = L \frac{di}{dt}
$$
  
\n
$$
\mathcal{P} = u.i
$$
  
\n
$$
\mathcal{P}_R = Ri^2 = \frac{u^2}{R} \ge 0
$$
  
\n
$$
\mathcal{P}_C = u.C \frac{du}{dt} = \frac{d}{dt} \left(\frac{1}{2}Cu^2\right)
$$
  
\n
$$
\mathcal{P}_L = L \frac{di}{dt} .i = \frac{d}{dt} \left(\frac{1}{2}Li^2\right)
$$
  
\n
$$
u_N = \frac{\sum_{i=1}^N R_i}{\sum_{j=1}^M R_j} u
$$
  
\n
$$
s = \frac{R_1}{R_1 + R_2} e
$$

# 2 circuit RC

L'application de la loi des mailles (avec  $i = Cdu_C/dt$ ) donne :

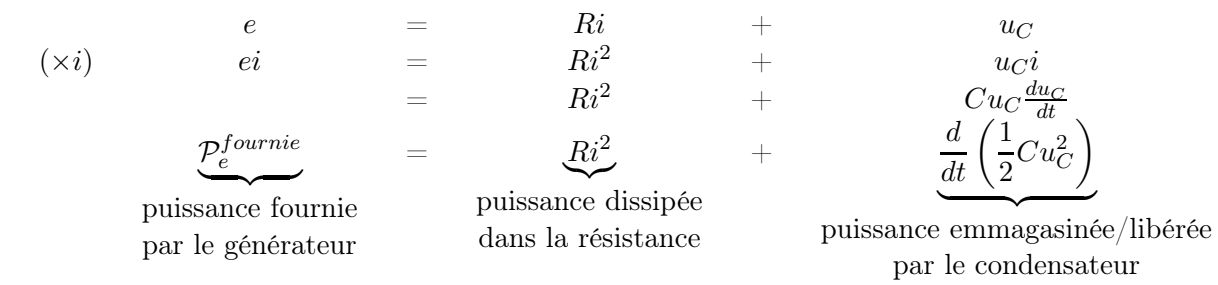

Cas d'un créneau montant :

# Page 2/ ?? RAPPELS ÉLECTRONCINÉTIQUE M1/2 EFTIS/IUFM Nice

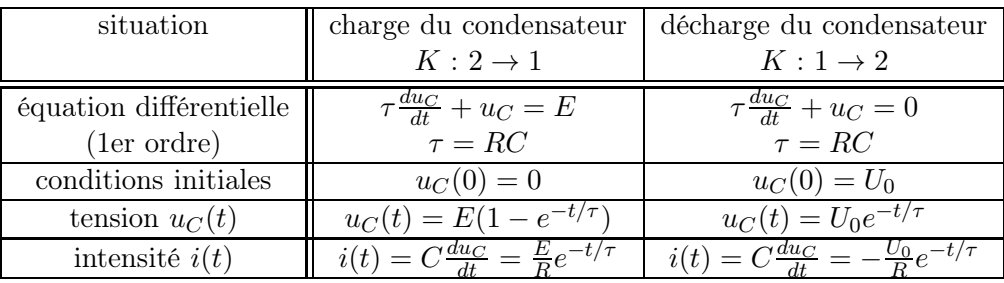

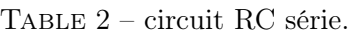

| situation               | établissement du courant dans la bobine    | arrêt du courant dans la bobine              |
|-------------------------|--------------------------------------------|----------------------------------------------|
|                         | $K: 2 \rightarrow 1$                       | $K: 1 \rightarrow 2$                         |
| équation différentielle | $\tau \frac{a i}{d t} + i = \frac{E}{R}$   | $\tau \frac{di}{dt} + i = 0$                 |
| (1er ordre)             | $\tau = R/L$                               | $\tau = R/L$                                 |
| conditions initiales    | $i(0) = 0$                                 | $i(0) = I_0$                                 |
| intensité $i(t)$        | $i(t) = \frac{E}{R}(1 - e^{-t/\tau})$      | $i(t) = I_0 e^{-t/\tau}$                     |
| tension $u_L(t)$        | $u_L(t) = L \frac{di}{dt} = E e^{-t/\tau}$ | $u_L(t) = L\frac{dt}{dt} = -RI_0e^{-t/\tau}$ |

Table 3 – circuit RL série.

Energie fournie par le générateur entre  $t=0$  et  $t=+\infty$   $\;$  :  $\mathcal{E}^{fournie}_e=\int_0^{+\infty}\mathcal{P}^{fournie}_e dt$ 

$$
\mathcal{E}_{e}^{fournie} = E_0 \int_0^{+\infty} \frac{E_0}{R} e^{-t/\tau} dt = \frac{E_0^2}{R} \tau
$$

Energie reçue (dissipée) par la résistance entre  $t=0$  et  $t=+\infty$   $\;$  :  $\mathcal{E}_R^{recue}=\int_0^{+\infty} Ri^2 dt$ 

$$
\mathcal{E}_R^{recue} = \int_0^{+\infty} R \left(\frac{E_0}{R}\right)^2 e^{-2t/\tau} dt = \frac{1}{2} \frac{E_0^2}{R} \tau
$$

Energie reçue (ici emmagasinée) par le condensateur entre  $t=0$  et  $t=+\infty$   $\;$  :  $\mathcal{E}_C^{recue}=\int_0^{+\infty}$  $\frac{d}{dt}$   $\left(\frac{1}{2}Cu_C^2\right)dt$ 

$$
\mathcal{E}_C^{recue} = \frac{1}{2} Cu_C(+\infty)^2 - \frac{1}{2} Cu_C(0)^2 = \frac{1}{2} \frac{E_0^2}{R} \tau
$$

# 3 circuit RL

L'application de la loi des mailles donne :

$$
e = Ri + L\frac{di}{dt}
$$

$$
ei = Ri^2 + Li\frac{di}{dt}
$$

 $\mathcal{P}_e^{fournie}$ 

 $+$ 

puissance fournie par le générateur

puissance dissipée dans la résistance

 $\stackrel{Ri^2}{\sim}$ 

puissance emmagasinée/libérée par la bobine

d  $\frac{d}{dt}$ 1 2  $Li<sup>2</sup>$  $\setminus$ 

# 4 circuit RLC

## 4.1 Equation

En appliquant la loi des mailles et en utilisant les caractéristiques  $u - i$  des différents éléments R, L et C, on fait apparaître une équation différentielle linéaire du 2nd ordre pour la tension  $u<sub>C</sub>$  aux bornes du condensateur :

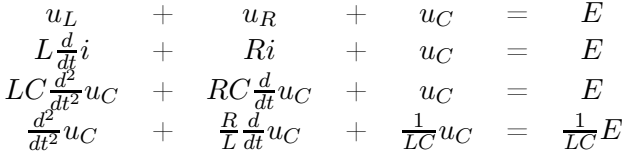

## 4.2 résolution

Méthode générale pour résoudre une équation différentielle linéaire du 2nd ordre :

- 1. Chercher la solution particulière qui vérifie l'équation différentielle avec second membre.
- 2. Injecter une solution exponentielle du type  $Ae^{rt}$  dans l'équation différentielle dont le second membre a été annulé (équation homogène). Le coefficient r vérifie une équation appelée polynôme caractéristique.
- 3. Déterminer la ou les valeurs de r, racine(s) du polynôme caractéristique et construire la solution de l'équation homogène :
	- $Ae^{r_1t} + Be^{r_2t}$ , pour un polynôme caractéristique admettant deux racines réelles ou complexes  $r_1$  et r2. Dans le cas de deux racines complexes conjuguées α ± jβ, on peut réécrire la solution sous la forme  $(A'\cos(\beta t) + B'\sin(\beta t))e^{\alpha t}$ .
	- $(A + Bt)e^{rt}$ , si le polynôme caractéristique admet une racine double r. Dans ce cas, la solution  $Ae^{rt}$ ne suffit pas (une seule constante d'intégration) et on vérifie que  $Bte^{rt}$  est aussi solution de l'équation homogène.
- 4. Ecrire la solution générale (solution particulière + solution générale de l'équation homogène) et déterminer les deux constantes d'intégration de la solution générale à partir des conditions initiales (équation du 2nd ordre, donc 2 constantes d'intégration, donc nécéssité de 2 conditions initiales).

## 4.3 Formes générales

Suivant les notations de l'énoncé, plusieurs formes de l'équation peuvent être choisies. Parmi celles-ci :

$$
\begin{array}{ccc}\n\frac{d^{2}}{dt^{2}}u_{C} & + & \frac{\omega_{0}}{Q}\frac{d}{dt}u_{C} & + & \omega_{0}^{2}u_{C} & = & \omega_{0}^{2}E \\
\frac{d^{2}}{dt^{2}}u_{C} & + & 2\alpha\omega_{0}\frac{d}{dt}u_{C} & + & \omega_{0}^{2}u_{C} & = & \omega_{0}^{2}E \\
\frac{d^{2}}{dt^{2}}u_{C} & + & 2\lambda\frac{d}{dt}u_{C} & + & \omega_{0}^{2}u_{C} & = & \omega_{0}^{2}E\n\end{array}
$$

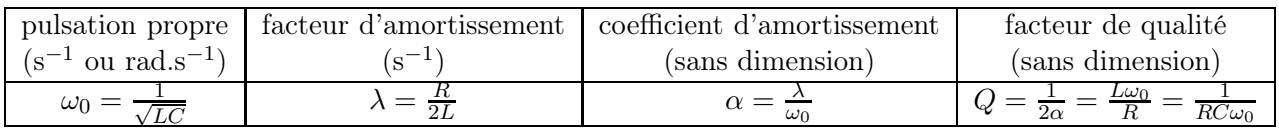

## 4.4 Différents régimes

On cherche une solution de l'équation homogène sous la forme  $Ae^{rt}$ . On obtient alors

$$
r^2 + \frac{\omega_0}{Q}r + \omega_0^2 = 0.
$$

 $\mathbf{P}(r) = r^2 + \frac{\omega_0}{Q}$  $\frac{\omega_0}{Q}r+\omega_0^2$  est appelé polynôme caractéristique. L'équation ci-dessus se résout en calculant le discriminant  $\Delta = \left(\frac{\omega_0}{Q}\right)^2 - 4\omega_0^2 = \left(\frac{\omega_0}{Q}\right)^2 (1 - 4Q^2).$ 

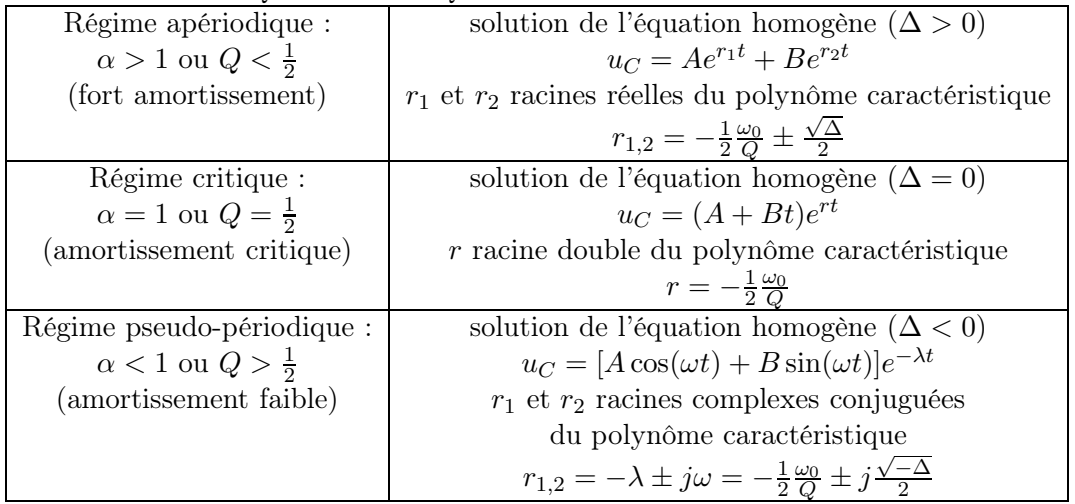

## 4.5 Analogie avec l'oscillateur linéaire en mécanique

Dans un circuit RLC série, l'équation différentielle vérifiée par la tension  $u<sub>C</sub>$  aux bornes du condensateur peut s'écrire :

$$
L\frac{d^2}{dt^2}u_C + R\frac{d}{dt}u_C + \frac{1}{C}u_C = E
$$

En mécanique , l'équation différentielle de l'oscillateur linéaire est :

$$
m\frac{d^2}{dt^2}x + f\frac{d}{dt}x + kx = 0,
$$

avec x le déplacement de la masse m accrochée au ressort de raideur  $k$  et  $v = \frac{d}{dt}x$ .

Cette équation est formellement identique à celle de l'équation homogène de l'oscillateur électrique. Bien que les situations physiques sont a priori très diffŕentes, leurs comportements sont les mêmes. Le tableau suivant définit les grandeurs analogues :

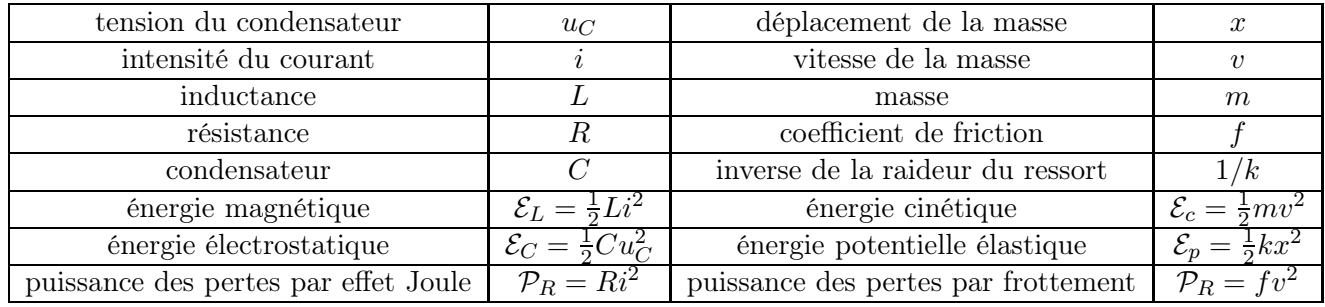

On peut poser  $\omega_0 = \sqrt{\frac{k}{m}}$  $\frac{k}{m}$  et  $Q = \frac{\sqrt{mk}}{f}$  $\frac{mk}{f}$  et en fonction des valeurs de  $Q$ , on retrouve les trois régimes possibles.

# 5 Régime sinusoidal forcé

# 5.1 Motivation

L'étude d'un circuit linéaire conduit à résoudre une équation différentielle linéaire à coefficients constants du type :

$$
D_2 \frac{d^2x}{dt^2} + D_1 \frac{dx}{dt} + D_0 x = f(t) \qquad (E)
$$

avec  $D_2 \neq 0$  pour un circuit d'ordre 2,  $D_2 = 0$  et  $D_1 \neq 0$  pour un circuit d'ordre 1.

Les Mathématiques nous disent que la solution de  $(E)$  peut se mettre sous la forme générale  $x(t) = x<sub>G</sub>(t) +$  $x_P (t)$ .

- $-\overrightarrow{x}_{G}(t)$  solution générale de l'équation sans  $2^{nd}$  membre (équation homogène, voir chapitre correspondant). Elle dépend des conditions initiales. Elle correspond au régime libre qui est généralement transitoire.
- $x_P(t)$  solution particulière de l'équation avec  $2^{nd}$  membre. Ce second membre traduit la présence d'une source qui impose un régime forcé au circuit.  $x_P(t)$  dépend de l'excitation (f(t), source), mais ne dépend pas des conditions initiales.

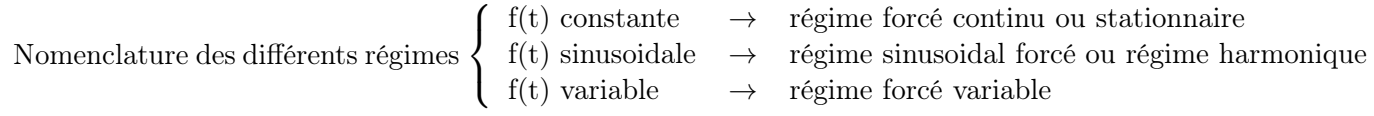

### 5.1.1 Cas du régime sinusoidal forcé

Intérêt : Pour tous les signaux que nous rencontrons, tout signal variable peut se décomposer en une somme continue (intégrale) de signaux harmoniques (propriété des transformées de Fourier).

Propriété : Pour un circuit linéaire, si l'excitation est harmonique, alors la réponse est harmonique ET de même pulsation que l'excitation :

$$
f(t) = F\cos(\omega t + \varphi_f) \to x_P(t) = X_P \cos(\omega t + \varphi_{x_P})
$$

### Nomenclature :

- ω est la pulsation de l'excitation ou de la réponse.
- $-T = 2\pi/\omega$  est la période de l'excitation ou de la réponse.
- $X_P$  est l'amplitude de la réponse.
- $\varphi_{x_P}$  est la phase de la réponse à l'origine des temps.
- $(\omega t + \varphi_{x_P})$  est la phase de la réponse à un instant t.

Pour que la réponse du circuit  $x(t)$  soit sinusoidale (lorsque le régime forcé est sinusoidal), il faut que le régime libre du circuit soit transitoire. Alors,  $x(t) = x<sub>G</sub>(t) + x<sub>P</sub>(t) \rightarrow x<sub>P</sub>(t)$  au bout de quelques  $\tau$ , durée caractéristique du régime transitoire.

### 5.2 Outils Mathématiques : représentation complexe

L'étude générale de la **solution particulière**  $x(t) = X \cos(\omega t + \varphi)$  (on omet désormais le *p* par simplicité) à une excitation de pulsation  $\omega$  consiste à déterminer  $X(\omega)$  et  $\varphi(\omega)$ . Cette résolution est en générale simplifiée par l'utilisation la représentation complexe  $x(t)$  associée à  $x(t)$ :

$$
\underline{x}(t) = X e^{j(\omega t + \varphi)}
$$

Propriété : les équations régissant l'état d'un circuit électrique étant linéaires, la recherche d'une solution harmonique de pulsation  $\omega$  peut se faire en recherchant une solution complexe de pulsation  $\omega$ ,  $x(t)$ , des équations. Le retour à la solution physique, réelle s'effectue en prenant la partie réelle de la solution complexe :

$$
x(t) = \text{Re}[\underline{x}(t)]
$$

**Amplitude complexe** L'amplitude complexe  $\underline{X}$  est définie par la relation  $\underline{x}(t) = Xe^{j(\omega t + \varphi)} = \underline{X}e^{j\omega t}$  avec  $X = Xe^{j\varphi}$ . Elle contient les deux informations recherchées :  $X = |X|$  et  $\varphi = \arg(X)$ 

**Remarque 1** : on s'arrange toujours pour avoir  $X \ge 0$ . On peut toujours se ramener à cette situation, par exemple  $x(t) = -3\cos(\omega t + \varphi) = 3\cos(\omega t + \varphi + \pi)$ 

Dérivation/ Intégration en représentation complexe La dérivée ou la primitive de toute grandeur sinusoidale de pulsation  $\omega$  est une grandeur sinusoidale de pulsation  $\omega$ . En représentation complexe, on a notamment

$$
\frac{d\underline{x}(t)}{dt} = j\omega \underline{x}(t) \text{ et } \int \underline{x}(t)dt = \frac{1}{j\omega} \underline{x}(t)
$$

Représentation de Fresnel On appelle représentation de Fresnel d'un signal sinusoidal, la représentation dans le plan complexe de l'amplitude complexe  $\underline{X}$  du signal.

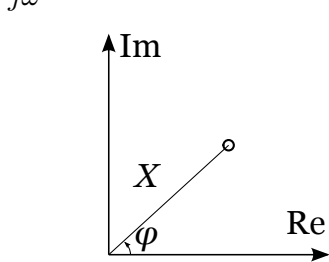

#### 5.3 Exemple : Circuit RLC série

#### 5.3.1 Tension aux bornes du condensateur

On applique au circuit RLC série non plus une excitation constante, mais une excitation harmonique  $e(t) = E \cos(\omega t).$   $i(t)$   $\overline{R}$   $L$ 

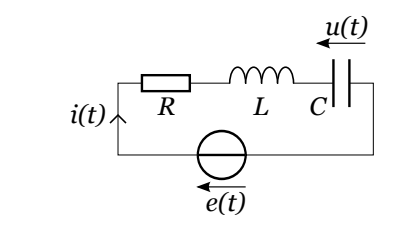

La tension  $u$  au borne du condensateur obéit à l'équation différentielle suivante (voir chapitre correspondant) :

$$
\frac{d^2}{dt^2}u + \frac{R}{L}\frac{d}{dt}u + \frac{1}{LC}u = \frac{1}{LC}e(t)
$$

ou bien sous la forme plus générale

$$
\frac{d^2}{dt^2}u + \frac{\omega_0}{Q}\frac{d}{dt}u + \omega_0^2 u = \omega_0^2 e(t)
$$

Les grandeurs complexes vérifient l'équation différentielle :

$$
\frac{d^2}{dt^2}\underline{u} + \frac{\omega_0}{Q}\frac{d}{dt}\underline{u} + \omega_0^2 \underline{u} = \omega_0^2 \underline{e}
$$

avec  $\epsilon = Ee^{j\omega t}$ . En régime sinusoidal forcé, on cherche  $u(t) = U \cos(j(\omega t + \varphi))$ , auquel on associe  $u(t) =$  $Ue^{j(\omega t + \varphi)} = \underline{U}e^{j\omega t}$ . On cherche alors à déterminer  $\underline{U}$  (et donc  $U$  et  $\varphi$ ). En utilisant l'équation différentielle, il vient

$$
(j\omega)^2 \underline{u} + \frac{\omega_0}{Q}(j\omega)\underline{u} + \omega_0^2 \underline{u} = \omega_0^2 \underline{e},
$$

et en divisant les deux membres par  $e^{j\omega t}$ , on obtient

$$
\underline{U} = \frac{\omega_0^2 E}{-\omega^2 + \frac{\omega_0}{Q} j\omega + \omega_0^2}
$$

$$
U = |\underline{U}| = \frac{\omega_0^2 E}{\sqrt{(\omega_0^2 - \omega^2)^2 + \frac{\omega_0^2 \omega^2}{Q^2}}} \text{ et } \varphi = \arg(\underline{U})
$$

#### 5.3.2 Intensité dans le circuit

L'intensité dans le circuit peut se déduire directement du signal réel de u, ou alors on peut utiliser la représentation complexe. Dans la pratique il est souvent plus facile de conserver la représentation complexe le plus longtemps possible pour simplifier les calculs, et seulement à la fin de revenir au signal réel.

#### Signal réel

$$
u(t) = U \cos(\omega t + \varphi)
$$

$$
i(t) = C \frac{du}{dt}(t) = -C\omega U \sin(\omega t + \varphi) = C\omega U \cos(\omega t + \varphi + \pi/2)
$$

 $U(x) = \pm \sqrt{2}$ 

On a donc  $I = C\omega U$  et  $\varphi_I = \varphi + \pi/2$ 

#### Représentation complexe

$$
\underline{i}(t) = C \frac{d\underline{u}}{dt}(t)
$$

$$
\underline{i}(t) = C(j\omega)\underline{u}(t) = jC\omega\underline{U}e^{j\omega t}
$$
done 
$$
\underline{I} = jC\omega\underline{U}
$$

 $\overline{J}$ .

 $\int I = |\underline{I}| = |j| * |C| * |\omega| * |\underline{U}| = C\omega U$  $\varphi_I = \arg(\underline{I}) = \arg(j) + \arg(C) + \arg(\omega) + \arg(\underline{U}) = \pi/2 + 0 + 0 + \varphi$ 

#### 5.3.3 Exercice

ATTENTION, exercice à savoir refaire absolument

- 1. Donner l'expression de I
- 2. Tracer  $U/E$  et  $\varphi$  en fonction de  $\omega$
- 3. Montrer que la résonance en tension aux bornes du condensateur n'existe que pour un facteur de qualité  $Q > 1/\sqrt{2}$ . Que vaut alors la pulsation alors la pulsation de résonance?
- 4. Tracer  $I/C\omega_0E$  et  $\varphi_I$  en fonction de  $\omega$
- 5. Montrer que le circuit présente une résonance en intensité lorsque la pulsation  $\omega$  de la source est égale à la pulsation propre  $\omega_0$  du circuit, quelque soit le facteur de qualité Q.

#### 5.4 Impédance complexe

En régime sinusoidal forcé, tout dipôle linéaire peut être représenté par son impédance complexe Z en convention récepteur :

$$
\underline{Z} = \frac{\underline{u}(t)}{\underline{i}(t)} = \frac{\underline{U}e^{j\omega t}}{\underline{I}e^{j\omega t}} = \frac{\underline{U}}{\underline{I}}
$$

Vocabulaire : on définit de même l'admittance complexe  $\underline{Y} = 1/\underline{Z}$ .

#### Dipôles classiques

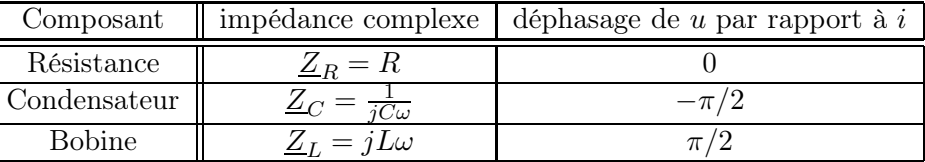

Association d'impédance complexe en régime sinusoidal forcé En régime sisnusoidal forcé, la notion d'impédance complexe permet de généraliser la loi d'ohm à tout dipôle linéaire. Par exemple, les formules du diviseur de tension est généralisée aux grandeurs complexes :

$$
\underline{u}_N = \frac{\sum_{i=1}^N \underline{Z}_i}{\sum_{j=1}^M \underline{Z}_j} \underline{u},
$$

De même les Théorêmes de Thévenin, Norton et Millman (loi des noeuds en terme de potentiels) sont généralisés.

Exercice En utilisant les impédances complexes, retrouvez l'expression de l'amplitude complexe  $I$  de l'intensité dans le circuit RLC série en régime forcé sinusoidal.

#### 5.5 Aspects énergétiques

#### 5.5.1 Puissance moyenne

Pour une grandeur périodique  $g(t)$ , la moyenne temporelle est définie par  $\langle g \rangle = \frac{1}{T}$  $\frac{1}{T} \int_{t_0}^{t_0+T} g(t) dt$  avec  $t_0$  un temps quelconque et  $T$  la période de  $g$ .

De même, pour une grandeur périodique  $g(t)$ , on définit la valeur efficace  $G^{eff} = \sqrt{\langle g^2 \rangle}$ . Si  $g(t) =$  $G \cos(\omega t + \varphi_g), G^{eff} = G/\sqrt{2}.$ 

On calcule la puissance électrique moyenne reçue par un dipôle AB en régime sinusoidal, avec  $i =$  $i_{A\rightarrow B} = I \cos(\omega t + \varphi_i)$  et  $u = u_{AB} = U \cos(\omega t + \varphi_u)$ 

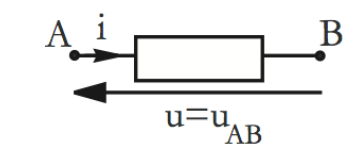

La valeur moyenne de la puissance électrique reçue par le dipôle vaut :

$$
\langle P \rangle = \langle ui \rangle = \langle UI \cos(\omega t + \varphi_u) \cos(\omega t + \varphi_i) \rangle
$$

Et en utilisant la formule  $cos(a) cos(b) = \frac{cos(a+b) + cos(a-b)}{2}$ :

$$
<\mathcal{P}> = \frac{UI}{2}\left(\underbrace{<\cos(\varphi_u-\varphi_i)>}_{\text{constante}}+\underbrace{<\cos(2\omega t+\varphi_u+\varphi_i)>}_{\text{0 car moy. temp. d'une fonct. sinusoidal}}\right)
$$

#### Définitions

- La puissance reçue instantanée vaut  $P = u(t) \cdot i(t)$  (voir remarque ci-dessous)
- La puissance reçue moyenne s'écrit <  $P \geq \frac{UI}{2}$  $\frac{U}{2} \cos(\phi) = U^{eff} I^{eff} \cos(\phi)$ , avec  $\phi = \varphi_u - \varphi_i$ .
- cos(φ) s'appelle le facteur de puissance, φ étant le déphasage entre tension et l'intensité aux bornes du dipôle.

**Remarque** ATTENTION il est faux de dire que la puissance instantanée est  $\mathcal{P} = \text{Re}[u(t), i(t)]$  et donc que  $\langle \mathcal{P} \rangle = \langle \text{Re}[\underline{u}(t).\underline{i}(t)] \rangle$ . Faites le calcul pour vous en rendre compte. L'expression de la puissance est par définition non-linéaire (multiplication de deux variables). On ne peut donc pas utiliser la représentation complexe comme on le fait pour les tensions ou les intensités.

#### 5.5.2 Cas des dipôles classiques

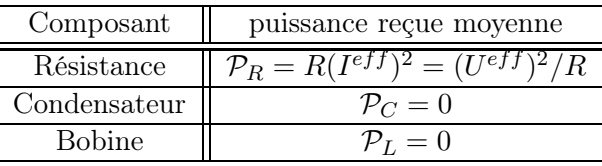

Exercice 1 : Montrez que pour un dipôle quelconque d'impédance complexe Z, sa puissance moyenne reçue vaut  $P_{Z} = \text{Re}[Z](I^{eff})^2$ 

Exercice 2 : En reprenant le circuit RLC série en régime sinusoidal forcé, donnez la puissance moyenne fournie par le générateur au circuit en fonction de  $I^{eff}$ . Que peut-on dire de l'énergie fournie au circuit par le générateur en fonction de  $\omega$ ?

#### 5.6 Rappels sur les nombres complexes

#### Expression cartésienne

$$
\underline{z} = x + jy = \text{Re}[\underline{z}] + j\text{Im}[\underline{z}]
$$

 $x = \text{Re}[z]$  est appelé partie réelle de  $z, y = \text{Im}[z]$  est appelé partie imaginaire de  $z$ . Si  $\text{Im}[z] = 0, z$  est réel. Si  $\text{Re}[z] = 0$ , z est dit imaginaire pur.

#### Expression polaire

$$
\underline{z} = re^{j\theta} = |\underline{z}|e^{j.\arg[\underline{z}]}
$$

 $r = |\underline{z}|$  est appelé module de  $\underline{z}, \, \theta = \arg[\underline{z}]$  est appelé argument de<br>  $\underline{z}$ 

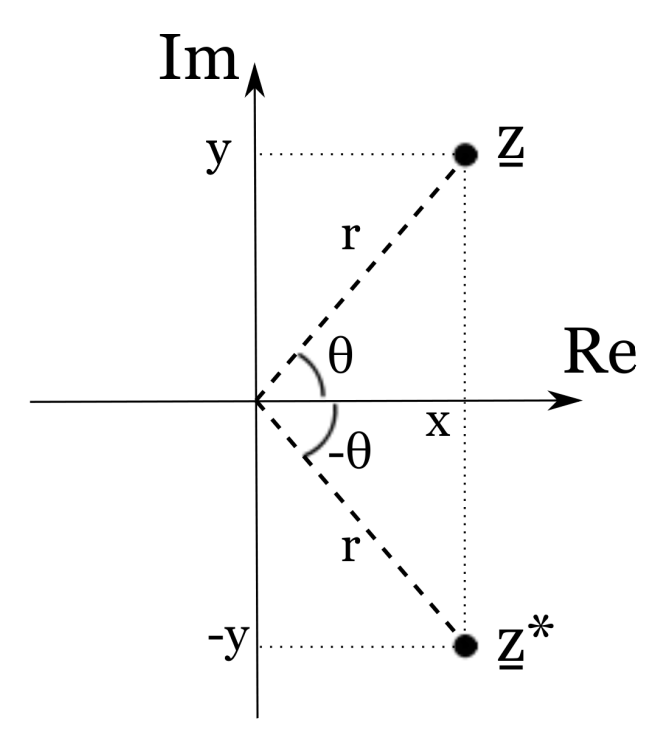

Lien entre les deux expressions

$$
\underline{z} = re^{j\theta} = r\cos(\theta) + jr\sin(\theta)
$$

$$
\begin{cases} x = r\cos(\theta) \\ y = r\sin(\theta) \end{cases}
$$

et

$$
r = \sqrt{x^2 + y^2}
$$
  
\n
$$
\theta = \arccos\left(\frac{x}{\sqrt{x^2 + y^2}}\right) \qquad \text{si } y \ge 0 \text{ et } \sqrt{x^2 + y^2} > 0
$$
  
\n
$$
= \arcsin\left(\frac{y}{\sqrt{x^2 + y^2}}\right) \qquad \text{si } x \ge 0 \text{ et } \sqrt{x^2 + y^2} > 0
$$
  
\n
$$
= \arctan\left(\frac{y}{x}\right) + \pi \qquad \text{si } x < 0 \text{ et } y \ge 0
$$
  
\n
$$
= \arctan\left(\frac{y}{x}\right) + \pi \qquad \text{si } x < 0 \text{ et } y \ge 0
$$
  
\n
$$
= \arctan\left(\frac{y}{x}\right) - \pi \qquad \text{si } x < 0 \text{ et } y < 0
$$
  
\n
$$
= \text{à adapter suivant l'exercice}
$$

Conjugué d'un nombre complexe  $\underline{z}^*$ 

 $\sqrt{ }$ 

 $\begin{array}{c} \hline \end{array}$ 

 $\begin{array}{c} \hline \end{array}$ 

$$
\underline{z}^* = \text{Re}[\underline{z}] - j\text{Im}[\underline{z}] = |\underline{z}|e^{-j\varphi}
$$

Relations utiles

$$
j2 = -1
$$
  
\n
$$
\underline{z}^{n} = r^{n}e^{jn\theta} = r^{n}\cos(n\theta) + jr^{n}\sin(n\theta)
$$
  
\n
$$
(\underline{z_{1}} + \underline{z_{2}})^{*} = \underline{z_{1}^{*} + \underline{z_{2}}^{*}}
$$
  
\n
$$
(\underline{z_{1}} \cdot \underline{z_{2}})^{*} = \underline{z_{1}^{*} \cdot \underline{z_{2}}^{*}}
$$
  
\n
$$
\left\{\begin{array}{rcl}\text{Re}[\underline{z}] & = & \frac{1}{2}(\underline{z} + \underline{z}^{*})\\ \text{Im}[\underline{z}] & = & \frac{1}{2j}(\underline{z} - \underline{z}^{*})\end{array}\right.
$$

# 6 Circuit RLC - temps de relaxation du régime transitoire

Problématique : Montrer que le régime critique correspond au retour le plus rapide vers le régime permanent. On considère l'équation homogène suivante

$$
\frac{d^2u}{dt^2} + \frac{\omega_0}{Q}\frac{du}{dt} + \omega_0^2 u = 0
$$

La méthode de résolution "classique" consiste à rechercher des solutions sous la forme  $e^{rt}$  conduisant à l'équation caractéristique.

$$
r^2 + \frac{\omega_0}{Q}r + \omega_0^2 = 0,
$$

équation qui se résout en calculant le discriminant  $\Delta=\omega_0^2\left(\frac{1}{Q^2}-4\right)$ . En fonction de la valeur du discriminant  $\Delta$ , et donc du facteur de qualité Q, les solutions recherchées sous la forme e<sup>rt</sup> conduisent à une solution générale sous la forme :

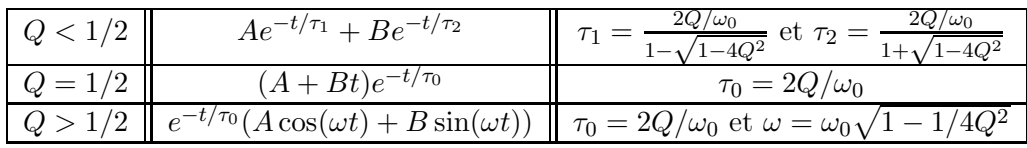

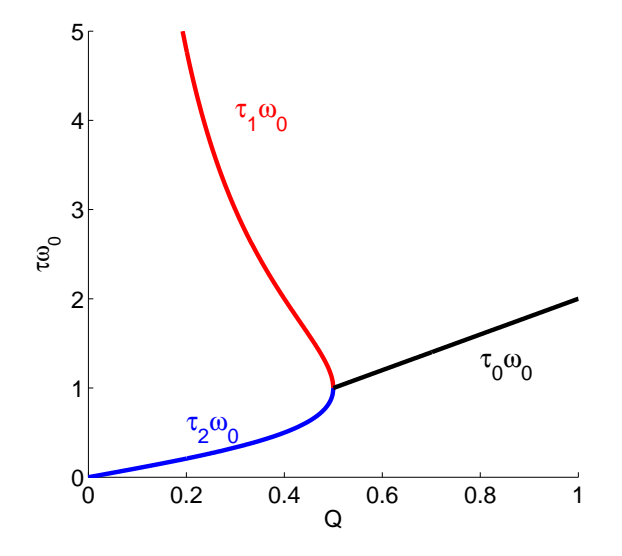

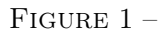

L'expression des solutions en fonction du facteur de qualité, montre qu'en régime critique et pseudo-périodique, le retour au régime permanent s'effectue sur un temps  $\tau_0 = 2Q/\omega_0$ . Dans le régime apériodique, deux temps caractéristiques apparaissent. Sauf cas très particulier (A = 0 imposé par certaines CLs), le retour au régime permanent s'effectue sur le temps caractéristique le plus long des deux, soit  $\tau_1$ . Le tracé des temps caractéristiques pondérés par  $\omega_0$  en fonction de Q est représenté sur la Figure ??. On constate effectivement que le retour au régime permanent le plus rapide est effectué pour  $Q = 1/2$  (régime critique). On a alors  $\tau = 1/\omega_0$ .

# 7 Régime libre pseudo-périodique - solution complexe/réelle

Problématique : Dans le régime pseudo-périodique, la recherche des solutions du régime libre sous la forme  $e^{rt}$  conduit à des valeurs de r complexes. On admet ensuite que la solution, qui est réelle, est de la forme  $u(t) = e^{-t/\tau} (A \cos(\omega t) + B \sin(\omega t))$  ou  $u(t) = e^{-t/\tau} (A' \cos(\omega t + \varphi))$ . Comment faire ce passage (à ne pas redémontrer lors d'une épreuve) ?

En régime pseudo-périodique, les deux solutions de l'équation caractéristique sont complexes conjuguées et peuvent donc se mettre sous la forme  $r = -1/\tau \pm j\omega$ . Les solutions de l'équation homogène se trouvent a priori dans l'ensemble des nombres complexes et se mettent alors sous la forme générale :

$$
\underline{u}(t)=(\underline{C}_1e^{j\omega t}+\underline{C}_2e^{-j\omega t})e^{-t/\tau},
$$

avec  $\underline{C}_1$  et  $\underline{C}_1$  deux nombres complexes à déterminer.

Remarque : Il y a donc 4 constantes à déterminer, une partie réelle et une partie imaginaire pour chaque constante complexe.

La solution recherchée quant à elle est bien réelle. Cette condition va permettre d'éliminer deux des quatre constantes à déterminer. Cette dernière condition revient à écrire que  $\text{Im}[\underline{u}] = \frac{1}{2j}(\underline{u} - \underline{u}^*) = 0.$ 

$$
\underline{u} - \underline{u}^* = \underbrace{(C_1 e^{j\omega t} + C_2 e^{-j\omega t} - C_1^* e^{-j\omega t} - C_2^* e^{j\omega t})e^{-t/\tau}}_{= \underbrace{((C_1 - C_2^*)e^{j\omega t} + (C_2 - C_1^*)e^{-j\omega t})e^{-t/\tau}}_{2j\text{Im}[(C_1 - C_2^*)e^{j\omega t}]e^{-t/\tau}}
$$

 ${\rm Im}[\underline{u}] = {\rm Im}[(\underline{C}_1 - \underline{C}_2^*)e^{j\omega t}]e^{-t/\tau}$ . La condition  ${\rm Im}[\underline{u}] = 0$  devant être vérifiée quelque soit t, la recherche d'une solution réelle conduit donc à

$$
\underline{C}_1 = \underline{C}_2^*
$$

En posant  $\underline{C}_1 = Ce^{j\varphi}$  et donc  $\underline{C}_2 = Ce^{-j\varphi}$ , on a alors

$$
u(t) = (Ce^{j(\omega t + \varphi)} + Ce^{-j(\omega t + \varphi)})e^{-t/\tau} = 2Ce^{-t/\tau} \frac{e^{j(\omega t + \varphi)} + e^{-j(\omega t + \varphi)}}{2} = 2Ce^{-t/\tau} \cos(\omega t + \varphi))
$$

On retrouve donc une des formes réelles habituelles en prenant  $A' = 2C$ . Exercice : En posant  $C_1 = A + jB$ , retrouver la deuxième forme que prennent les solutions réelles.

# 8 Aspect énergétique RLC série - régime forcé harmonique

On considère un circuit RLC série alimenté par un générateur fournissant la tension  $e(t) = E \cos(\omega t)$ . On souhaite calculer la puissance moyenne fournie par le générateur au circuit en fonction de la pulsation  $\omega$ . Le circuit étant linéaire, on peut utiliser la représentation complexe et  $e(t) = Ee^{j\omega t}$ . En notant  $u = Ue^{j\omega t + \phi_u}$ ,  $i = Ie^{j\omega t + \phi_i}$  les tension et intensité complexes aux bornes du générateur, la puissance moyenne est donnée par

$$
\mathcal{P} = \frac{UI}{2}\cos(\phi_u - \phi_i)
$$

On a aussi  $\underline{u} = \underline{Zi}$ , avec  $\underline{Z} = R + j(L\omega - \frac{1}{C\omega})$  l'impédance complexe associée au dipôle RLC série. La relation  $\underline{Z} = \underline{u}/\underline{i}$  conduit directement à

$$
\frac{|\underline{Z}|}{\arg(\underline{Z})} = \frac{U/I}{\phi_u - \phi_i}
$$

Soit  $\cos(\phi_u - \phi_i) = \cos(\arg(\underline{Z})) = \mathcal{R}[\underline{Z}]/[\underline{Z}].$  L'expression de la puissance recherchée se met donc sous la forme

$$
\mathcal{P} = \frac{U^2}{2} \frac{\mathcal{R}e[\underline{Z}]}{|\underline{Z}|^2}
$$

soit après calcul

$$
\mathcal{P} = \frac{U^2}{2R} \frac{1}{1 + \frac{1}{R^2} \left(L\omega - \frac{1}{C\omega}\right)^2}
$$

**Bilan énergétique** Calcul de la puissance moyenne pour les différents dipôles R, L et C  $\mathcal{P}^L = \mathcal{P}^C = 0$  car les inductances et les capacités ne dissipent pas, ni n'emmagasinent d'énergie sur l'échelle d'une période. Le bilan d'énergie nous dit que toute l'énergie fournie par le générateur pendant une période est dissipée dans la résistance, soit  $\mathcal{P}^R = \mathcal{P}$ .

Résonance en énergie (ou intensité) D'abord, réecrivons l'expression de la puissance sous sa forme canonique :

$$
\mathcal{P}(\omega) = \frac{U^2}{2R} \frac{1}{1 + Q^2 \left(\frac{\omega}{\omega_0} - \frac{\omega_0}{\omega}\right)^2},
$$

avec  $\omega_0 = 1/\sqrt{LC}$  et  $Q = \sqrt{L/C} \cdot 1/R$ . Cette expression traduit une fonction  $\mathcal{P}(\omega)$  nulle en  $\omega = 0$  et  $+\infty$ et présentant un maximum en  $\omega = \omega_0$ . On a alors  $\mathcal{P}(\omega_0) = \frac{U^2}{2R}$  $\frac{U^2}{2R}$ . La forme de cette fonction est d'autant plus piquée autour de  $\omega = \omega_0$  que Q est grand. On parle de résonance en énergie ou intensité (calculer  $I(\omega)$ pour s'en rendre compte) pour  $\omega = \omega_0$ , car autour de cette valeur, le générateur est capable de fournir un maximum d'énergie au système.

# 9 Faire compément sur transformateur

# 10 Faire compément sur transport électricité et sécurité

# 11 Diodes

# 11.1 Modélisation

récepteur - élément passif Caractéristique d'une diode caractéristique d'une diode idéale

# 11.2 Utilisation et montages de base

redressement simple alternance redressement double alternance

# 12 Amplificateurs Opérationnels (A.O.)

# 12.1 Principe

Quadripôle Amplificateur : élement actif (besoin d'une alimentation) Opérationnel : opération mathématique (addition, soustraction) Représentation (2 entrées, 1 sortie, 1 masse)

# 12.2 Caractéristiques

AO réel, propriétés statiques : gain et saturation (propriétés dynamiques) modèle AO idéal : résistances d'entrée et de sortie rétroactions positive et négative

## 12.3 Montages de base

amplificateur non inverseur comparateur à hystérésis suiveur (adaptation d'impédance) intégrateur